### Bases de données Cours 6 Dépendances fonctionnelles et formes normales

#### Marie Pelleau <marie.pelleau@univ-cotedazur.fr>

19 décembre 2023

#### <span id="page-1-0"></span>[Conception : dépendances fonctionnelles](#page-1-0)

- [Motivation](#page-2-0)
- [Définition](#page-3-0)
- [Propriétés formelles](#page-5-0)
- [Notion de clé](#page-12-0)

[Conception : formes normales](#page-14-0)

3 [Autres SGBD, programmer avec un SGBD](#page-25-0)

# <span id="page-2-0"></span>Analyse des problèmes d'un schéma relationnel

Commande(numprod, quantité, numfour, adressefour)

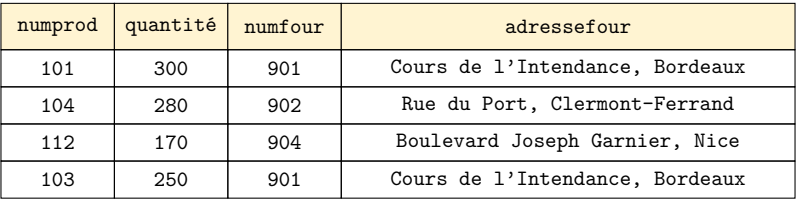

- Quelles anomalies pour cette relation ?
	- Redondances
		- Anomalies de modification
		- Anomalies d'insertion
		- Anomalies de suppression

# <span id="page-3-0"></span>Dépendance fonctionnelle

- $R(A_1, A_2, \ldots, A_n)$  un schéma relationnel, X, Y des sous-ensembles de  ${A_1, A_2, \ldots, A_n}.$
- $\bullet$  On dit que X détermine Y, ou que Y dépend fonctionnellement de X s'il existe une fonction qui à partir de toute valeur de  $X$  détermine une valeur unique de Y .
- Plus formellement, X détermine Y si pour tous n-uplets  $u_1$ ,  $u_2$  de R,

$$
\pi_{X}(u_{1}) = \pi_{X}(u_{2}) \implies \pi_{Y}(u_{1}) = \pi_{Y}(u_{2}).
$$

 $\circ$  On note  $X \longrightarrow Y$ 

#### Exemple

Le numéro d'étudiant permet de retrouver

- le nom d'un étudiant : numétudiant −→ nom
- et même le prénom, la date de naissance :

numétudiant −→ nom, prénom, datenaissance

# Dépendances fonctionnelles composées

 $\bullet$  Pour une dépendance fonctionnelle  $X \rightarrow Y$ , X peut être formé de plusieurs attributs.

Exemple

Un cours est suivi par un ou plusieurs étudiants ; un étudiant suit un ou plusieurs cours ; il a une note pour chacun.

numétudiant, numcours → note

Lorsqu'un abonné emprunte un livre, on mémorise la date d'emprunt et la date de retour.

isbn, numabo  $\longrightarrow$  dateemp, dateret

# <span id="page-5-0"></span>Propriétés des dépendances fonctionnelles : axiomes d'Armstrong

Les dépendances fonctionnelles obéissent à des propriétés élémentaires (appelées axiomes d'Armstrong).

Réflexivité :

- $\bullet$  Si X est un ensemble d'attributs de R et Y ⊆ X, alors  $X \longrightarrow Y$ .
- En particulier, pour tout  $X, X \longrightarrow X$ .

#### Augmentation :

- Si X détermine Y, alors  $(X, Z)$  détermine  $(Y, Z)$  pour tout ensemble d'attributs Z.
- Autrement dit, si  $X \longrightarrow Y$ , alors pour tout Z, on a  $(X, Z) \longrightarrow (Y, Z)$ .
- Transitivité :
	- Si X détermine Y et Y détermine Z, alors X détermine Z.
	- Autrement dit, si  $X \longrightarrow Y$  et  $Y \longrightarrow Z$ , alors  $X \longrightarrow Z$ .

# Conséquences des axiomes d'Armstrong

- On peut déduire des propriétés supplémentaires à partir des axiomes d'Armstrong.
	- Si  $X \longrightarrow Y$  et  $X \longrightarrow Z$ , alors  $X \longrightarrow Y$ , Z.  $\bullet$  Si  $X \longrightarrow Y$ , Z, alors  $X \longrightarrow Y$  et  $X \longrightarrow Z$ .
	- Si  $X \longrightarrow Y$  et  $Z \longrightarrow T$ , alors  $X, Z \longrightarrow Y, T$ .
	- Si  $X \longrightarrow Y$ , Z et  $Z \longrightarrow T$ , alors  $X \longrightarrow Y$ , T,
- Les règles déduites des axiomes d'Armstrong sont des règles de dépendance fonctionnelle correctes.
- L'application répétée des axiomes d'Armstrong à partir d'un ensemble de dépendances fonctionnelles bien choisi va nous permettre de trouver toutes les dépendances fonctionnelles qui nous intéressent.

# Dépendances fonctionnelles élémentaires

#### Définition

On dit qu'une dépendance fonctionnelle  $X \longrightarrow A$  est élémentaire (notée DFE) si

 $\bullet$  A est un attribut non inclus dans X

e et s'il n'existe pas de  $Y \subseteq X$  tel que  $Y \longrightarrow A$ .

#### Exemple

- $A_1, A_2 \longrightarrow A_3$  est élémentaire si ni  $A_1$  ne détermine  $A_3$ , ni  $A_2$  ne détermine  $A_3$ .
- $\bullet$  ISBN  $\longrightarrow$  Titre et numétudiant, cours  $\longrightarrow$  date validation cours sont élémentaires.
- ISBN −→ Titre, Éditeur n'est pas élémentaire.

### Dépendances fonctionnelles élémentaires

#### Remarque

On peut toujours décomposer une DF non élémentaire en DF élémentaires.

#### Exemple ISBN −→ Titre, Éditeur décomposée en ISBN  $\longrightarrow$  Titre et ISBN  $\longrightarrow$  Éditeur.

### Fermeture transitive des DFE

#### Définition

Pour un ensemble  $\mathscr F$  de dépendances fonctionnelles élémentaires, on appelle fermeture transitive de  $\mathscr{F}$ , notée  $\mathscr{F}^+$ , l'ensemble de toutes les DFE qui peuvent être composées par transitivité à partir des DFE de  $\mathscr{F}$ .

#### Exemple

 $\mathscr{F} = \{A \rightarrow B, B \rightarrow C, B \rightarrow D, B \rightarrow E\}$ . La fermeture transitive de  $\mathscr{F}$ est

$$
\mathscr{F}^+ = \{A \to B, B \to C, B \to D, B \to E, A \to C, A \to D, A \to E\}.
$$

# Famille génératrice des DFE

#### Définition

Une famille génératrice d'un ensemble  $\mathscr E$  de DFE est un sous-ensemble minimal  $\mathscr{F}$ (pour l'inclusion) de  $\mathscr{E}$  dont la fermeture transtive  $\mathscr{F}^+$  contient  $\mathscr{E}.$ 

#### **Remarque**

Tout ensemble de DFE (donc tout ensemble de DF) admet au moins une famille génératrice.

#### Exemple

L'ensemble  $\mathscr{E} = \{A \rightarrow B, A \rightarrow C, B \rightarrow C, C \rightarrow B\}$  admet deux familles génératrices

$$
\mathscr{F}_1=\{A\rightarrow C,\,B\rightarrow C,\,C\rightarrow B\} \,\,\text{et}\,\,\mathscr{F}_2=\{A\rightarrow B,\,B\rightarrow C,C\rightarrow B\}.
$$

### Exemple et représentation de DF

Exemple

Voiture(Immat, Constructeur, Modèle, Puissance, Couleur).

- Dépendances fonctionnelles :  $\mathscr{F} = \{$  Immat  $\longrightarrow$  Modèle, Modèle  $\longrightarrow$  Marque, Modèle  $\longrightarrow$  Puissance, Immat  $\longrightarrow$  Couleur }.
- $\bullet$  On peut représenter  $\mathscr F$  par un graphe orienté dont les nœuds sont les attributs et les arcs sont les DFE (avec un seul attribut en destination et éventuellement plusieurs en sources).

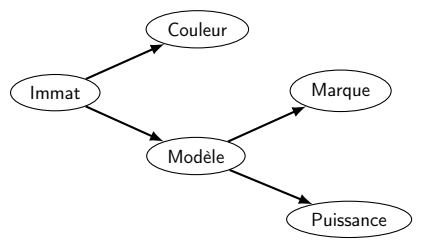

- <span id="page-12-0"></span>• On considère une relation  $R(A_1, A_2, \ldots, A_n)$ ,  $\mathscr C$  un sous-ensemble de  $A_1, A_2, \ldots, A_n$ . Alors  $\mathscr C$  est une clé de R si
	- $\circ \mathscr{C} \longrightarrow A_1, A_2, \ldots, A_n$
	- e et il n'existe pas  $\mathscr{D} \subseteq \mathscr{C}$  tel que  $\mathscr{D} \longrightarrow A_1, A_2, \ldots, A_n$ .
- Une clé est un ensemble minimal (pour l'inclusion) d'attributs qui déterminent les autres.
- Si une relation comporte plusieurs clés, chacune est dite clé candidate et on choisit une qu'on appelle clé primaire
- Par définition du modèle relationnel, une relation admet toujours une clé (les n-uplets sont différents deux à deux).

Exercice : clés

Supposons deux relations  $R(A, B, C)$  et  $S(A, B, C)$  ayant exactement le même schéma. La seule clé de R est A, la seule clé de S est B. Soient les trois relations suivantes :

- $\bullet$   $T = R \cup S$
- $U = R \cap S$
- $V = R S$

Quelles sont la ou les clés des relations T, U et V ? Expliquer en quelques lignes et/ou à l'aide d'un petit exemple.

#### <span id="page-14-0"></span>[Conception : dépendances fonctionnelles](#page-1-0)

- [Conception : formes normales](#page-14-0)
	- **·** [Introduction](#page-15-0)
	- [Formes Normales](#page-17-0)
	- [Exemple](#page-22-0)
	- **•** [Exercice](#page-24-0)

[Autres SGBD, programmer avec un SGBD](#page-25-0)

### <span id="page-15-0"></span>Introduction

- Normaliser un schéma relationnel : le remplacer par un schéma équivalent dont le schéma ne présente pas d'anomalie.
- Outils : analyse des dépendances fonctionnelles.

Objectifs :

- éviter les redondances,
- éviter les problèmes de mises à jours.
- Formes normales (de plus en plus contraignantes) :
	- première forme normale (1FN)
	- deuxième forme normale (2FN)
	- troisième forme normale (3FN)
	- forme normale de Boyce-Codd (FNBC)
	- quatrième forme normale (4FN)
	- cinquième forme normale (5FN).

### Décomposition

#### Exemple

Voiture(Immat, Constructeur, Modèle, Puissance, Couleur).

Dépendances fonctionnelles :

 $\mathscr{F} = \{$  Immat  $\longrightarrow$  Modèle, Modèle  $\longrightarrow$  Marque,

Modèle  $\longrightarrow$  Puissance, Immat  $\longrightarrow$  Couleur }.

**A** Fermeture transitive :

 $\mathscr{F}^+ = \{$  Immat → Modèle, Modèle → Marque, Modèle  $\longrightarrow$  Puissance, Immat  $\longrightarrow$  Couleur, Immat  $\longrightarrow$  Marque, Immat  $\longrightarrow$  Puissance }.

Décomposition préservant les DF : Voiture(Immat, Modèle, Couleur) Modèles(Modèle, Constructeur, Puissance)

# <span id="page-17-0"></span>Première Forme Normale

#### Définition

Une relation est en première forme normale (1FN) si elle ne possède pas d'attribut multi-valué.

Exemple (Relation qui n'est pas en 1FN)

Personne(numpers, nom, prénom, immat1, immat2)

$$
\mathscr{F} = \{\text{ numbers } \longrightarrow \text{ nom, numbers } \longrightarrow \text{ pr\'enom},
$$

numpers  $\rightarrow$  immat1, numpers  $\rightarrow$  immat2 }.

- Problème 1 : pas plus de deux véhicules,
- Problème 2 : immat2 peut prendre de la place inutilement.

#### **Solution**

Créer une nouvelle relation avec un attribut qui correspond à une composante de l'attribut multi-valué. Ajouter comme clé étrangère la clé primaire de la première relation.

Personne(numpers, nom, prénom)

### Deuxième Forme Normale

#### Définition

Une relation est en deuxième forme normale (2FN) si elle est en 1FN et aucun attribut non-clé ne dépend que d'une partie de la clé.

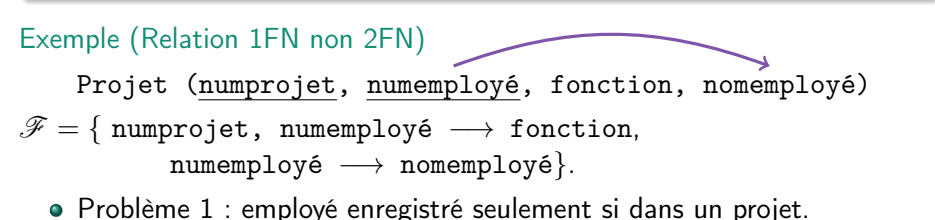

Problème 2 : redondance si employé dans plusieurs projets.

#### **Solution**

On extrait la dépendance fonctionnelle : la clé primaire de la nouvelle relation est la partie de clé primaire utile de départ.

Employé(numemployé, nomemployé) Projet(numprojet, numemployé, fonction)

19 / 33

### Troisième Forme Normale

#### Définition

Une relation est en troisième forme normale (3FN) si elle est en 2FN et si tout attribut n'appartenant à aucune clé (candidate) ne dépend que des clés candidates.

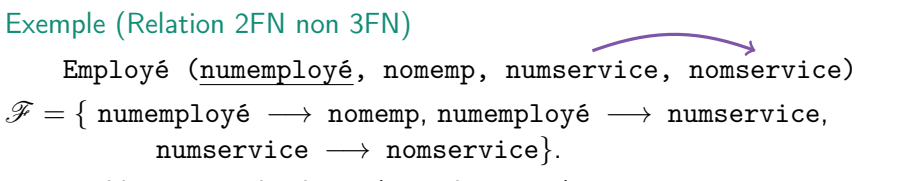

- Problème 1 : redondance (nom de service).
- Problème 2 : ajout d'info sur service : traiter tous les n-uplets.

#### Solution

Créer une nouvelle relation contenant l'attribut de la partie droite de la DF. La clé primaire est la partie gauche de la DF. Service(numservice, nomservice) 20 / 33

## Forme Normale de Boyce-Codd

#### Définition

Une relation est en forme normale de Boyce-Codd (FNBC) si elle est en 3FN et s'il n'existe pas de dépendance fonctionnelle dont la partie gauche n'est pas clé de la relation.

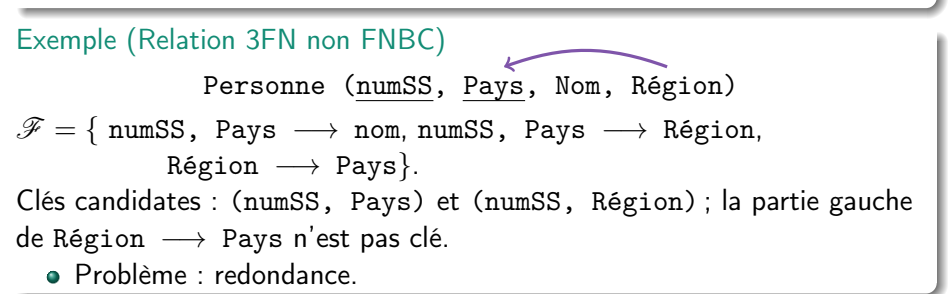

#### Solution

Créer une nouvelle relation avec les deux attributs de la DF et dont la clé primaire sera l'attribut en partie gauche de la DF. L'attribut à droite de la DF est supprimé de l'ancienne relation. 21 / 33

### Bilan

- $\bullet$  L'objectif de la décomposition d'une relation R est de la « découper » en relations plus petites  $R_1, R_2, \ldots, R_m$  pour éviter la redondance.
- Une décomposition préserve les dépendances fonctionnelles si la fermeture transitive  $\mathscr{F}^+$  des DF de R est la même que la fermeture transtivie  $\mathscr{F'}^+$  de l'union des DF de  $R_1,$   $R_2,$   $\ldots,$   $R_n.$
- La mise en troisième forme normale 3FN préserve les dépendances fonctionnelles. Elle évite des anomalies provoquées par les redondances.
- La mise en forme normale de Boyce-Codd (FNBC) ne préserve pas forcément les dépendances fonctionnelles, mais elle peut éviter des redondances supplémentaires.
- 4FN et 5FN : pas vues dans ce cours.

# <span id="page-22-0"></span>Exemple

- Analyse de l'existant :
	- Chaque abonné a un numéro d'abonné, un nom, un prénom, une adresse et une date d'abonnement.

Les auteurs qui écrivent les livres ont un numéro d'auteur, un nom et un prénom.

Les livres ont un numéro isbn, un titre, un nombre de pages et un éditeur.

Chaque livre appartient à un genre qui est répertorié par son code (ex : SF) et son nom (ex : Science-Fiction).

Quand un abonné emprunte un livre, on mémorise la date d'emprunt ; lorsqu'il le restitue, on mémorise la date de restitution.

Schéma relationnel :

```
Abonné(numabo, nomabo, prénomabo, dateabo)
Livre(isbn, titre, éditeur, nbrpages, codegen)
Emprunt(numabo, isbn, dateemp, dateret)
Genre(codegen, nomgen)
Auteur(numaut, nomaut, prénomaut)
Écrit(numaut, isbn)
```
# Exemple (2)

Dépendances fonctionnelles

```
numabo −→ nomabo, prénomabo, dateabo
isbn \rightarrow titre, éditeur, nbrpages, codegen
numabo, isbn, dateemp \longrightarrow dateret
codegen → nomgen
numaut −→ nomaut, prénomaut
numaut, isbn \longrightarrow \emptyset
```
- On vérifie la correspondance des relations et des dépendances fonctionnelles réelles.
- Sous quelle forme normale (maximale) est ce schéma relationnel ?

#### **Solution**

Ce schéma est en forme normale de Boyce-Codd.

### <span id="page-24-0"></span>Exercice : les commandes

Soit la relation suivante :

Commande(NumCommande, NumProduit, QuantitéCommandée, NumClient, NumReprésentant)

dans laquelle les dépendances fonctionnelles valides sont les suivantes :

NumCommande, NumProduit −→ QuantitéCommandée, NumClient, NumReprésentant NumCommande −→ NumClient, NumReprésentant NumClient → NumReprésentant

- <sup>1</sup> Proposer une clé primaire valide pour cette relation.
- Expliquer pourquoi cette relation n'est pas en 2FN.
- <sup>3</sup> Décomposer la relation Commande en deux relations distinctes pour obtenir un schéma relationnel en 2FN, tout en préservant les dépendances. Attention, on ne demande ici que la 2FN.
- <sup>4</sup> Les tables obtenues sont-elles en 3FN ? Expliquer votre réponse. Si ce n'est pas le cas, modifier le schéma afin d'obtenir un résultat en 3FN.

<span id="page-25-0"></span>[Conception : dépendances fonctionnelles](#page-1-0)

[Conception : formes normales](#page-14-0)

3 [Autres SGBD, programmer avec un SGBD](#page-25-0) [Autre SGBD : MySQL / MariaDB](#page-26-0) [Programmer avec une base de données](#page-28-0)

# <span id="page-26-0"></span>MySQL / MariaDB

- Serveur de bases de données relationnelles.
- Principe : connexion.
- MySQL : double licence GPL et propriétaire.
- MariaDB : projet OpenSource dérivé de MySQL.
- L'outil phpMyAdmin est développé en PHP et offre une interface graphique pour l'administration des base de données. Il peut utiliser MySQL ou MariaDB.

### Intérêts de MySQL / MariaDB

- Par rapport à SQLite, présente des intérêts :
	- gérer des utilisateurs différents de façon fine
		- on peut donner (ou révoquer) des privilèges à un utilisateur qui lui permet de créer des tables, de lire des fichiers...
	- SQLite peut seulement utiliser les permissions « traditionnelles » sur les fichiers.
- MySQL peut gérer beaucoup plus de types :
	- Tinyint, Smallint, Mediumint, Int, Bigint, Double, Float, Real, Decimal, Double precision, Numeric, Timestamp, Date, Datetime, Char, Varchar, Year, Tinytext, Tinyblob, Blob, Text, MediumBlob, MediumText, Enum, Set, Longblob, Longtext...

### <span id="page-28-0"></span>Principes généraux

- Nous avons vu le langage SQL, standard pour les bases de données relationnelle.
- En pratique, la plupart des accès aux bases de données se font à travers de logiciels qui implémentent des applications.
	- Ces logiciels sont écrits habituellement dans un langage généraliste (C, C++, Java, Python, etc).
	- Beaucoup de langages de scripts (comme PHP et JavaScript) sont aussi utilisés pour l'accès aux bases de données pour les applications Web.
- C'est un sujet très large, il existe des livres entiers dédiés à une technique particulière de programmation sur les bases de données.

#### Approches de la programmation de base de données

Plusieurs techniques existent pour inclure les interactions de bases de données dans les programmes. Les approches principales sont les suivantes :

- Incorporer les commandes de bases de données dans un langage généraliste. Les commandes SQL sont identifiées par un préfixe spécial, par exemple EXEC SQL.
- Utiliser une bibliothèque de fonctions de bases de données.
- o Inventer un tout nouveau langage de programmation pour qu'il soit compatible avec le modèle de base de données et le langage de requêtes. Exemple : PL/SQL créé par Oracle.

Séquence typique d'interaction en programmation de base de données

- Le modèle commun d'accès est le modèle client-serveur où un programme client fait quelques appels à un ou plusieurs serveurs de bases de données pour accéder ou mettre à jour les données.
	- Le programme client ouvre une connexion au serveur de BD.
	- Une fois la connexion établie, le programme interagit avec la BD en envoyant des requêtes.
	- Quand le programme n'a plus besoin de la BD, il ferme la connexion.

### Notion de curseur

- Le SQL opère sur un ensemble de lignes, qui n'est pas forcément bien géré par le langage support.
- Un curseur peut être défini sur n'importe quelle relation ou n'importe quelle requête qui produit un ensemble de lignes. Une fois un curseur déclaré,
	- On peut l'ouvrir, ce qui le positionne juste avant la première ligne
	- Aller chercher la première ligne
	- Déplacer le curseur
	- Fermer le curseur

# À suivre

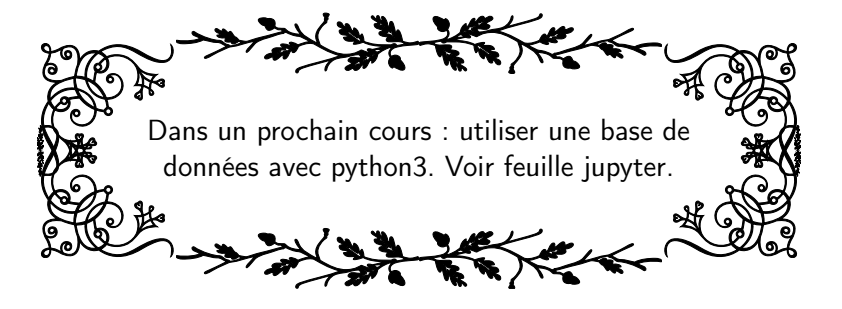